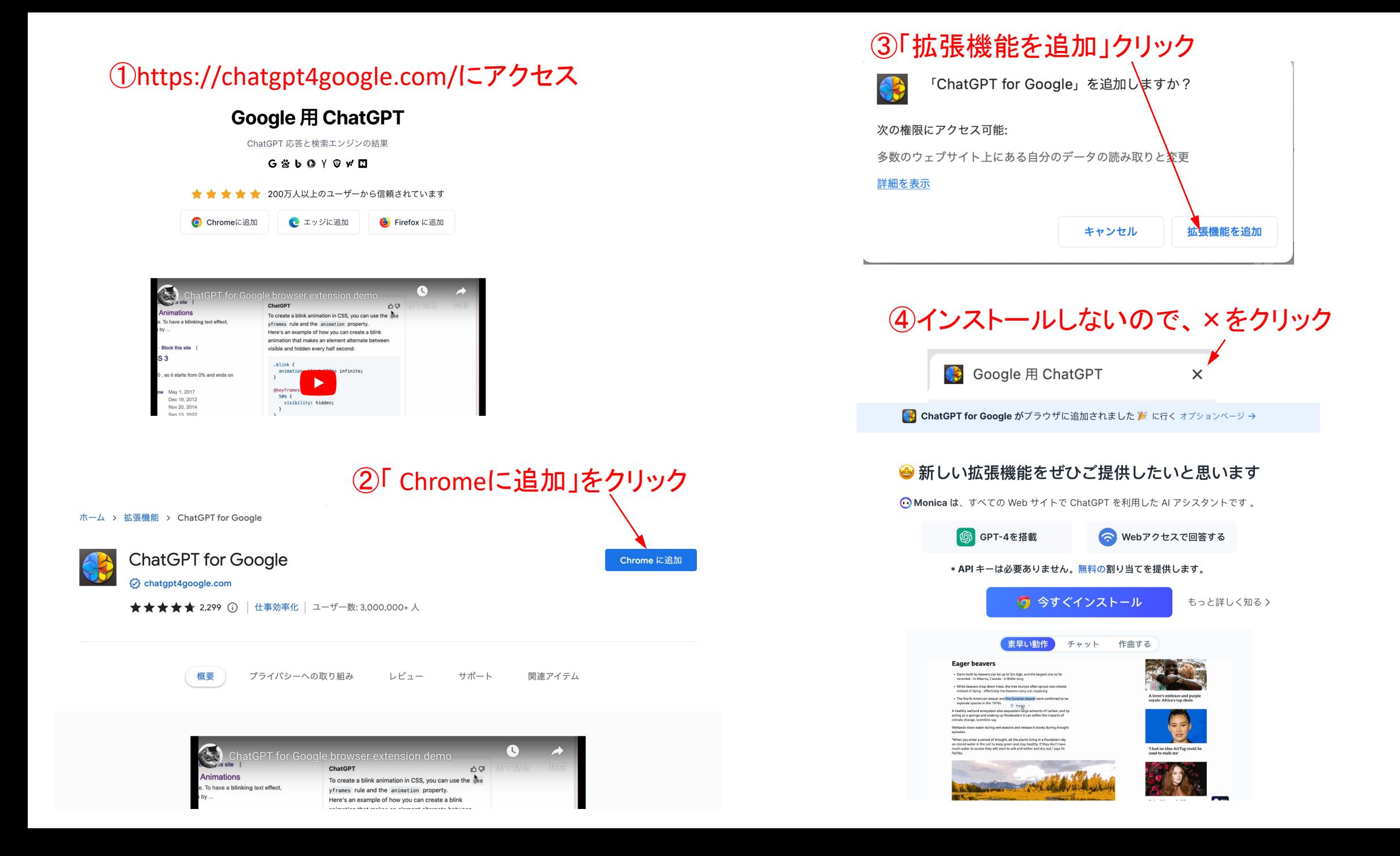

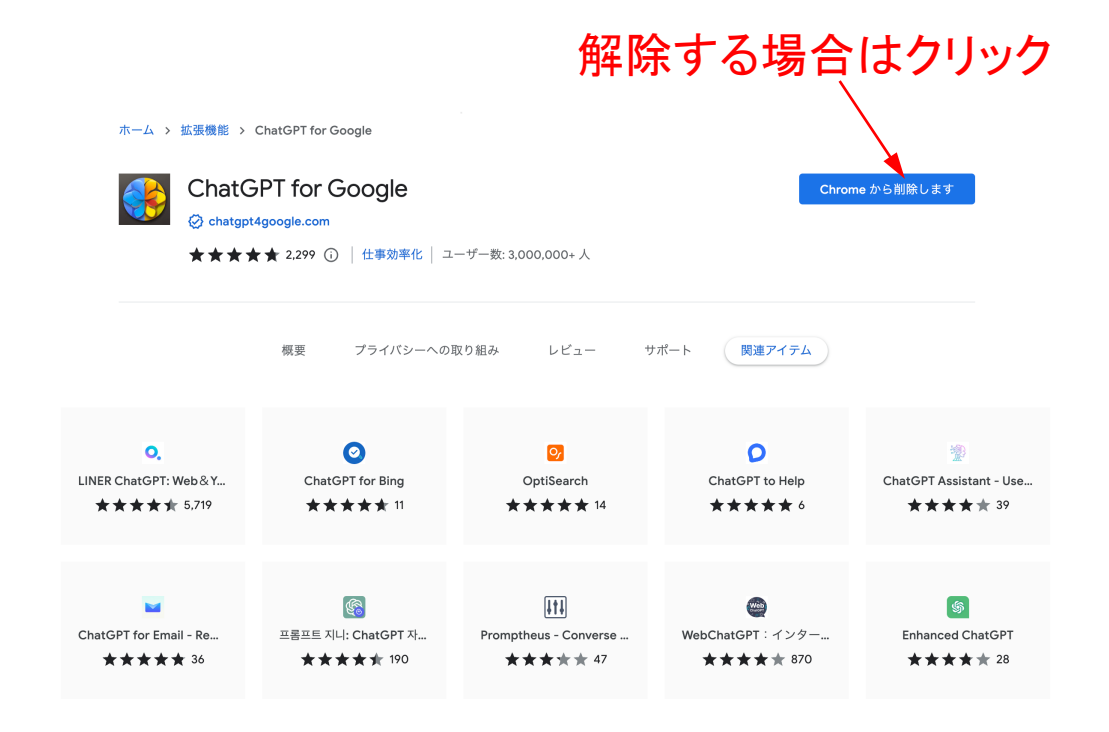

# ⑤Googleを起動して検索語を書き込む Google

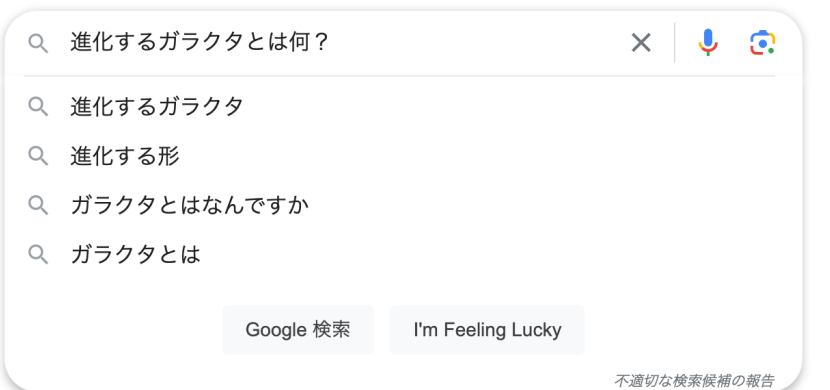

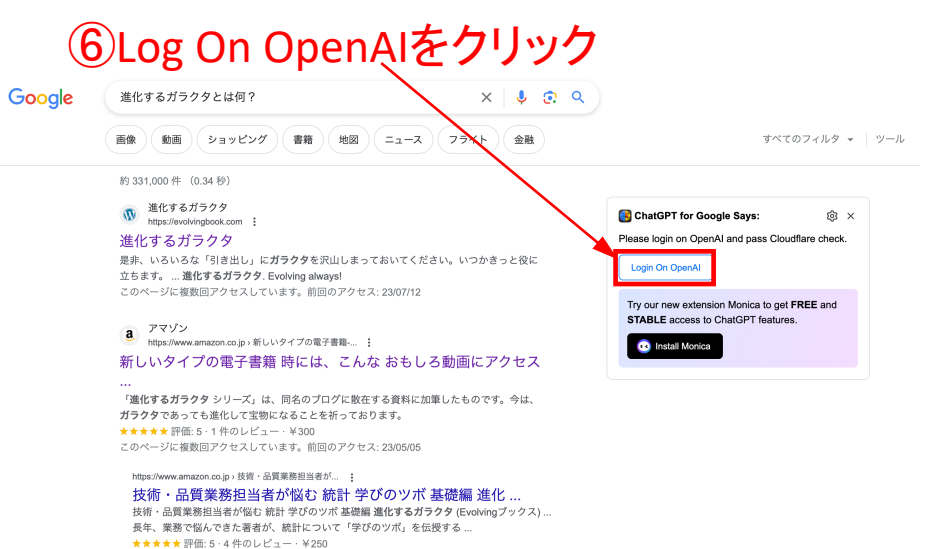

n https://note.com › 教職研修オンライン #49 心のガラクタを大切にしよう~スティーブン・ジョンソン『世 界… 2023/04/09 — 今回はスティープン・ジョンソン氏による『世界をつくった6つの革命の物語 And a serve dealer of communications and address and address to the

#### ChatGPT is at capacity right now

Get notified when we're back

Explain the status of ChatGPT as a pirate.

Ahoy mateys! We be havin' a lot of scurvy dogs checkin' out ChatGPT right now, and we be doin' our best to make sure every landlubber gets a chance to give it a try. We be sorry for any inconvenience this be causin', but we promise it'll be worth the wait. Hang tight, and check back soon, ye swashbucklin' scallywags! We be eager to see what ye think of our chatbot. Arrr!

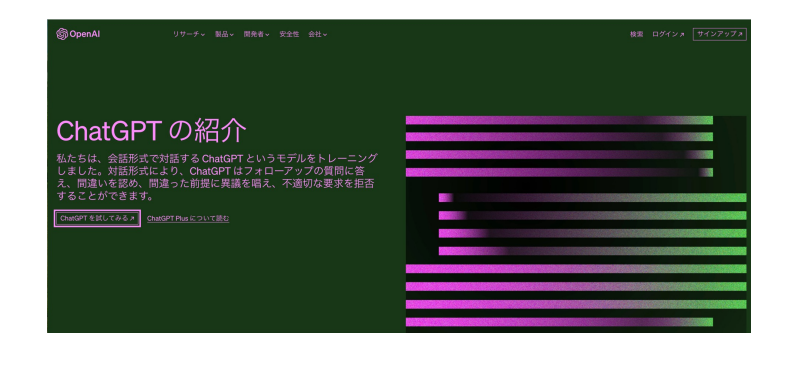

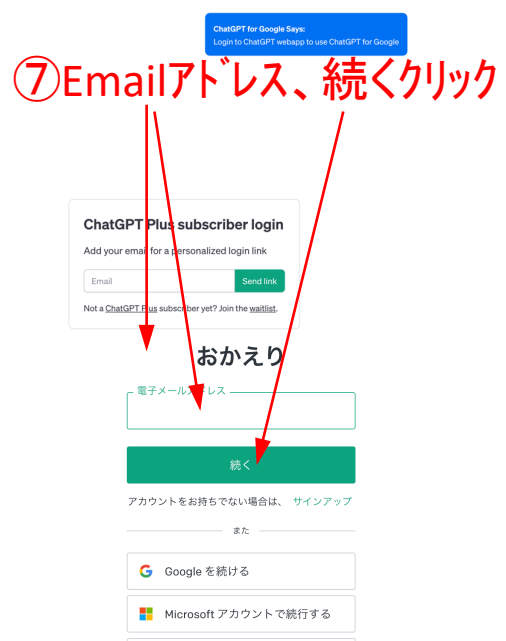

● Apple で続行

# ⑧ChatGPTの回答が表示

#### Google 進化するガラクタとは何?  $\times$   $\bullet$   $\odot$   $\circ$ 画像 動画 ショッピング ニュース ) ( フライト ) ( 金融 すべてのフィルタ ▼ 約 318,000 件 (0.29 秒) 進化するガラクタ **ChatGPT** n Ω P < x https://evolvingbook.com : 進化するガラクタは、一般的には「進化」という言 進化するガラクタ 葉と「ガラクタ」という言葉を組み合わせた言葉 是非、いろいろな「引き出し」にガラクタを沢山しまっておいてください。いつかきっと役に で、特に技術や科学の進歩によって廃棄物や不要な物 立ちます。 ... 進化するガラクタ. Evolving always! が新たな価値を持つようになる現象を指します。具体 このページに複数回アクセスしています。前回のアクセス: 23/07/12 的には、古い技術や製品が再利用や再設計によって 新しい用途や価値を生み出すことを指すことがあり  $\overline{a}$   $\overline{r}$   $\overline{r}$   $\overline{r}$   $\overline{r}$   $\overline{r}$ ます。 https://www.amazon.co.jp > 新しいタイプの電子書籍-... : 新しいタイプの電子書籍 時には、こんな おもしろ動画にアクセス この概念は、環境保護や持続可能性の観点から注目 されることがあります。進化するガラクタの例として は、リサイクルやアップサイクルなどがあります。リ 「進化するガラクタシリーズ」は、同名のブログに散在する資料に加筆したものです。今は、 サイクルは、廃棄物を原材料として再利用することで ガラクタであっても進化して宝物になることを祈っております。 新たな製品を生み出すプロセスを指し、アップサイク ★★★★★ 評価: 5 · 1件のレビュー · ¥300 ルは、廃棄物や不要な物をより価値の高いものに変 このページに複数回アクセスしています。前回のアクセス: 23/05/05 えることを指します。 https://www.amazon.co.jp,技術·品質業務担当者が... : 技術・品質業務担当者が悩む 統計 学びのツボ 基礎編 進化 ... 進化するガラクタの概念は、廃棄物処理や資源の有 技術・品質業務担当者が悩む 統計 学びのツボ 基礎編 進化するガラクタ (Evolvingブックス) ... 効活用に関心のある人々や企業にとって重要な考え 長年、業務で悩んできた著者が、統計について「学びのツボ」を伝授する... 方です。これにより、資源の節約や廃棄物の削減、循 ★★★★★ 評価: 5 · 4件のレビュー · ¥250 環型経済の促進などが可能となります。また、進化す るガラクタのアイデアは、新たなビジネスチャンスや クリエイティブな取り組みの源泉となることもあり note<br>https://note.com › 教職研修オンライン : ます。 #49 心のガラクタを大切にしよう~スティーブン・ジョンソン『世 **D** Let's Chat 界 ... 2023/04/09 - 今回はスティーブン・ジョンソン氏による『世界をつくった6つの革命の物語 ⑨ここをクリックすると、続けて質問 できます

# 2021年9月以降の情報は答えられないようです

## 同名のブログがありますか?

申し訳ありませんが、私はインターネットにアク セスできないため、現在の情報に基づいて同名の ブログが存在するかどうかを確認することはでき ません。*ま*た、私は過去の情報に基づいてトレー ニングeれており、2021年9月までの情報しか持 っていませんので、2021年9月以降に作成された ブログについても把握していません。同名のブロ **グの存在を確認するためには、インターネット検** 索エンジンを使用して調査することをお勧めしま す。

# 進化するガラクタシリーズには、どんなタイトル の本がありますか?

「進化するガラクタ」というシリーズ名の具体的 な本のタイトルについては、私の知識の範囲では 特定することはできません。私のデータは2021 年までのものであり、その後の本の出版情報を持 っていません。また、実際の書籍や著者に関する 情報は、出版社やオンライン書店などで確認する ことができます。進化するガラクタに関連する本 を探す際には、環境保護、リサイクル、アップサ イクル、持続可能性などのキーワードで検索して みることをおすすめします。

# T法について聞いてみましたが、期待する内容では ありませんでした。

### T法は個々の説明変数と目的変数とで逆単回帰を行い、変数毎の逆推定 値を比例定数とSN比によって重み付け総合することで目的変数の総合推 定値を算出します。 2022/11/29

スタビジ https://toukei-lab.com › データサイエンス › 品質工学 :

【3分で分かる】T法とシミュレーション実験 - スタビジ

**② 強調スニペットについて · ■ フィードバック** 

環境と品質のためのデータサイエンス http://data-science.tokyo > edj2-2-3-4-3 :

#### 品質工学の「T法」

T法は、多変量解析の一種です。品質工学では、MTシステムの一手法として、MT法の親戚 のように見なされています。 このページでは、T法 ... 含まれない: <del>何?</del> | 含めて検索: 何?

□ 動画

# T法を使った通勤時間の予測 (品質工学 MTシステム)

YouTube·もっといい品質工学 2022/01/14

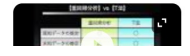

## T法は欠測値があっても解析できる

#### **R** ChatGPT ® MAPS X T法(ティーほう)とは、主に経済学や経営学におい て用いられる分析手法の一つです。T法は、企業や産 業の競争力を評価するためのツールとして利用されま す。

T法の「T」は、英語の「Trade-off (トレードオ フ)」を意味しており、異なる要素や指標の間に生 じるトレードオフ (相反関係) を分析することを目 的としています。具体的には、企業や産業の競争力を 評価するために、さまざまな要素や指標を分析し、 相互のトレードオフ関係を明らかにします。

T法では、通常、競争力の評価において重要な要素と される「技術 (Technology)」、「時間 (Time)」、「費用 (Cost)」という3つの要素を 対象として分析します。これらの要素は、相互に関連 し合っており、一つの要素を改善すると他の要素に 影響を及ぼす場合があります。

T法の分析では、例えば新しい技術の導入による生産 性の向上を追求する場合、時間や費用がどのように 変化するのか、また逆に時間や費用を節約するため に技術を犠牲にする場合にどのような影響があるの かなどを評価します。これにより、最適なバランスを 見つけることができます。

# 「pythonで時計アプリを作る」とすると pythonのコードが表示されました

# pvthonで時計アプリを作る

画像 地図 動画 ショッピング 書籍 ニュース

約 589.000 件 (0.33 秒)

だえうホームページ https://daeudaeu.com › ... › アプリのサンプル:

# 【Pvthon/tkinter】アナログ時計の作り方

2021/07/22 - このページでは、Python で tkinter を利用した「アナログ時計」の作り方につい て解説していきたいと思います。出来上がりは下のアニメのようになり... アナログ時計の作り方·針を描画する·アナログ時計のサンプルプスクリ…·スクリプト 23/06/30 にこのページにアクセスしました。

python-codes.net https://www.python-codes.net > python :

### Pythonで時刻を表示する時計を作成する方法(GUI)

2022/12/26 - Pythonで時計のGUIを作成するには、Tkinterというライブラリを使うことができ ます。 TkinterはPython標準ライブラリであり、PythonでGUI ...

niftyホームページサービス http://y-okamoto-psy1949.la.coocan.jp > DigitalClock {

### デジタル時計/簡単なPythonスクリプト

デジタル時計の簡単なスクリプトを以下のように作成してみた。なお、イベントとイベントハン ドラーを用いた例を、別のウェブサイトに用意した。 23/06/30 にこのページにアクセスしました。

YouTube

https://www.youtube.com > watch :

### Pythonでデジタル時計作ってみた!! - YouTube

デジタル時計は少ないコードで簡単に作ることができます、Python超入門... #Pvthon #プログラミング #デスクトップアプリ作り方 #tkinter.

#### **ChatGPT** n Ω D < x Pythonを使用して、簡単な時計アプリを作成するこ とができます。以下に、Tkinterモジュールを使用し

すべてのフィルタ ▼

Copy code

たGUIベースの時計アプリの例を示します。

python

import tkinter as tk import time

 $\odot$  \_  $\odot$ 

 $\times$   $\cup$ 

金融

フライト

 $def update time():$ current\_time = time.strftime("%H:%M:%  $S^{n}$ )

time\_label.config(text=current\_time) time label.after(1000, update time)

# ウィンドウを作成  $window = tk.Tk()$ window.title("時計アプリ")

# 時刻を表示するラベルを作成 time\_label = tk.Label(window, font=("Helvet ica", 48), fq="black") time\_label.pack(padx=20, pady=20)

# 時刻を更新する関数を定期的に呼び出す update\_time()

# ウィンドウを表示 window.mainloop()

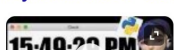